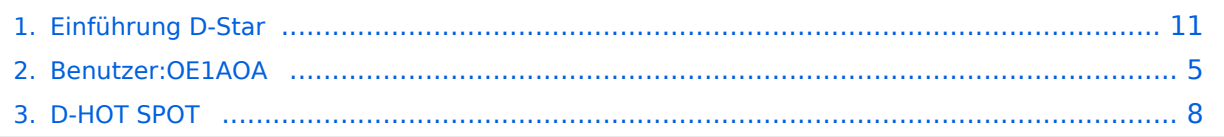

## **Einführung D-Star**

[Versionsgeschichte interaktiv durchsuchen](https://wiki.oevsv.at) [VisuellWikitext](https://wiki.oevsv.at)

# **[\(Quelltext anzeigen\)](#page-10-0)**

[OE1AOA](#page-4-0) [\(Diskussion](https://wiki.oevsv.at/w/index.php?title=Benutzer_Diskussion:OE1AOA&action=view) | [Beiträge\)](https://wiki.oevsv.at/wiki/Spezial:Beitr%C3%A4ge/OE1AOA) ([→Anmeldung zum D-STAR Netz\)](#page-12-0) [← Zum vorherigen Versionsunterschied](#page-10-0)

### **[Version vom 26. Februar 2012, 20:46 Uhr](#page-10-0) [Version vom 26. Februar 2012, 20:48 Uhr](#page-10-0) ([Quelltext anzeigen](#page-10-0))**

[OE1AOA](#page-4-0) ([Diskussion](https://wiki.oevsv.at/w/index.php?title=Benutzer_Diskussion:OE1AOA&action=view) | [Beiträge](https://wiki.oevsv.at/wiki/Spezial:Beitr%C3%A4ge/OE1AOA)) ([→Geräte](#page-12-1))

### [Zum nächsten Versionsunterschied →](#page-10-0)

#### **Zeile 76: Zeile 76:**

Für alle anderen Geräte gibt es die Möglichkeiten, einen Adapter zwischenzuschalten, der die analogen Signale in das D-Star-DV-Format codiert, beispielsweise den DV-Adapter der Zeitschrift Funkamateur oder den [[D-HOT\_SPOT|D-Star-Hotspot]]. Für alle anderen Geräte gibt es die Möglichkeiten, einen Adapter zwischenzuschalten, der die analogen Signale in das D-Star-DV-Format codiert, beispielsweise den DV-Adapter der

Zeitschrift Funkamateur oder den [[D-HOT\_SPOT|D-Star-Hotspot]]. **+ ----**

 $=$ ==Anmeldung zum D-STAR Netz ===  $=$   $=$   $=$ ==Anmeldung zum D-STAR Netz ===

## Version vom 26. Februar 2012, 20:48 Uhr

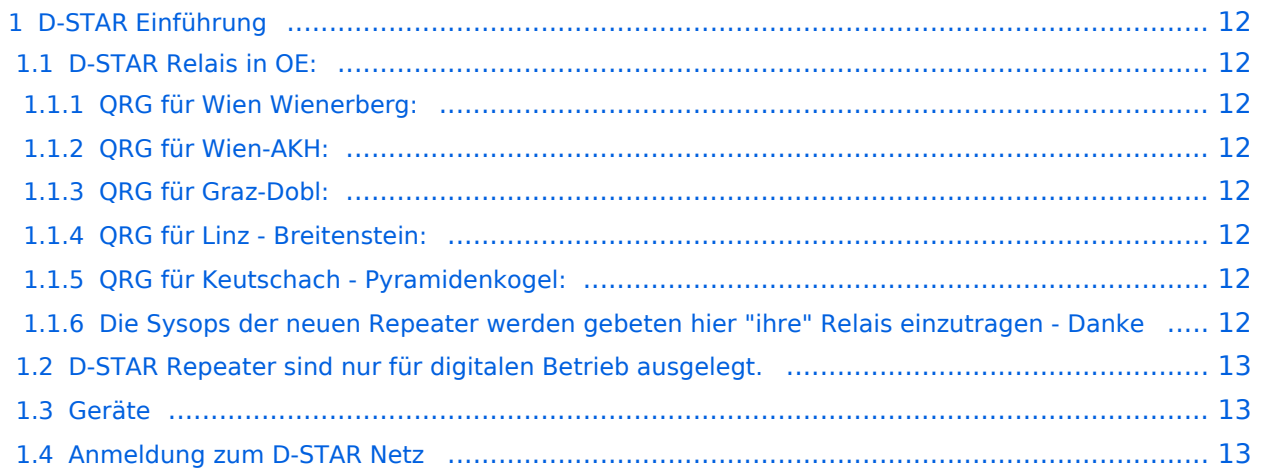

## D-STAR Einführung

## **D-STAR Relais in OE:**

## QRG für Wien Wienerberg:

Repeater: OE1XCA C

Frequenz: 145.750 MHz - Shift -0.600 MHz

Standort: Wienerberg

## QRG für Wien-AKH:

Repeater: OE1XDS B Frequenz: 438,525 MHz - Shift -7,600 MHz

Repeater: OE1XDS A Frequenz: 1.298,650 MHz - Shift -28,0 MHz

Standort: AKH 1090 Wien

## QRG für Graz-Dobl:

Repeater: OE6XDE B(neues Rufzeichen) Frequenz: 438,900 MHZ - Shift - 7,600 MHz Standort: Sender DOBL

### QRG für Linz - Breitenstein:

Repeater: OE5XOL B Frequenz: 438,525 - Shift - 7,600 MHz Standort: Breitenstein

## QRG für Keutschach - Pyramidenkogel:

Repeater: OE8XKK C Frequenz: 145.6125 MHz - Shift -0.600 MHz Standort: Sender Pyramidenkogel

Analoge Signale werden nicht "repeatet", hingegen können manche analoge Repeater digitale Signale umsetzen.

Die Verbindung ins D-STAR Netz ist jedoch hier nicht möglich.

## **Geräte**

Derzeit gibt es nur von ICOM Geräte, welche von Haus aus D-STAR fähig sind:

- [ICOM ID-31E](http://wiki.oevsv.at/index.php/ICOM_ID-31E) (Monobander 70cm, portabel, DV-Mode eingebaut, GPS-Modul eingebaut, IPX7)
- **[ICOM IC-E80D](http://wiki.oevsv.at/index.php/ICOM_ID-E880_und_IC-E80D) (Duobänder, portabel, DV-Mode bereits eingebaut)**
- ICOM IC-E91 (Duobänder, portabel, DV-Unit UT-121 nachrüstbar)
- ICOM IC-E92D (Duobänder, portabel, DV-Mode bereits eingebaut, aber GPS-Maus nur im externem Mikro)
- [ICOM IC-V82](http://wiki.oevsv.at/index.php/ICOM_IC-V82_und_IC-U82) (Monobander 2m, portabel, DV-Unit UT-118 nachrüstbar)
- [ICOM IC-U82](http://wiki.oevsv.at/index.php/ICOM_IC-V82_und_IC-U82) (Monobander 70cm, portabel, DV-Unit UT-118 nachrüstbar)
- ICOM IC-2200H (Monobander, 2m, mobil und/oder fix, DV-Unit UT-115 nachrüstbar)
- [ICOM ID-E880](http://wiki.oevsv.at/index.php/ICOM_ID-E880_und_IC-E80D) (Duobänder, mobil und/oder fix, DV-Mode bereits eingebaut)
- [ICOM IC-E2820](http://wiki.oevsv.at/index.php/ICOM_IC-E2820) (Duobänder, mobil und/oder fix, DV-Unit UT-123 nachrüstbar)
- ICOM ID-1 (Monobander, 23cm, mobil und/oder fix, DV-Mode bereits eingebaut)

Für alle anderen Geräte gibt es die Möglichkeiten, einen Adapter zwischenzuschalten, der die analogen Signale in das D-Star-DV-Format codiert, beispielsweise den DV-Adapter der Zeitschrift Funkamateur oder den [D-Star-Hotspot](#page-7-0).

## **Anmeldung zum D-STAR Netz**

Für die Benützung der D-STAR Repeater und Gateways ist eine einmalige Anmeldung (kostenlos) notwendig (wie bei Echolink). [Anmeldungen / Registrierung](http://wiki.oevsv.at/index.php/Registrierung_D-Star)

Die Anmeldung / Registrierung wird von einigen D-Star Sysops durchgeführt. (z.B. auf OE1XDS von OE1SGW)

Durchschnittlich ist man in 24 Stunden weltweit registriert.

# <span id="page-4-0"></span>**Einführung D-Star: Unterschied zwischen den Versionen**

[Versionsgeschichte interaktiv durchsuchen](https://wiki.oevsv.at) [VisuellWikitext](https://wiki.oevsv.at)

# **[\(Quelltext anzeigen\)](#page-10-0)**

[OE1AOA](#page-4-0) [\(Diskussion](https://wiki.oevsv.at/w/index.php?title=Benutzer_Diskussion:OE1AOA&action=view) | [Beiträge\)](https://wiki.oevsv.at/wiki/Spezial:Beitr%C3%A4ge/OE1AOA) ([→Anmeldung zum D-STAR Netz\)](#page-6-0) [← Zum vorherigen Versionsunterschied](#page-10-0)

#### **[Version vom 26. Februar 2012, 20:46 Uhr](#page-10-0) [Version vom 26. Februar 2012, 20:48 Uhr](#page-10-0) ([Quelltext anzeigen](#page-10-0))**

[OE1AOA](#page-4-0) ([Diskussion](https://wiki.oevsv.at/w/index.php?title=Benutzer_Diskussion:OE1AOA&action=view) | [Beiträge](https://wiki.oevsv.at/wiki/Spezial:Beitr%C3%A4ge/OE1AOA)) ([→Geräte](#page-6-1)) [Zum nächsten Versionsunterschied →](#page-10-0)

#### **Zeile 76: Zeile 76:**

Für alle anderen Geräte gibt es die Möglichkeiten, einen Adapter zwischenzuschalten, der die analogen Signale in das D-Star-DV-Format codiert, beispielsweise den DV-Adapter der Zeitschrift Funkamateur oder den [[D-HOT\_SPOT|D-Star-Hotspot]].

Für alle anderen Geräte gibt es die Möglichkeiten, einen Adapter zwischenzuschalten, der die analogen Signale in das D-Star-DV-Format codiert, beispielsweise den DV-Adapter der Zeitschrift Funkamateur oder den [[D-HOT\_SPOTID-Star-Hotspot11.

**+ ----**

## $=$ ==Anmeldung zum D-STAR Netz ===  $=$   $=$   $=$ ==Anmeldung zum D-STAR Netz ===

## Version vom 26. Februar 2012, 20:48 Uhr

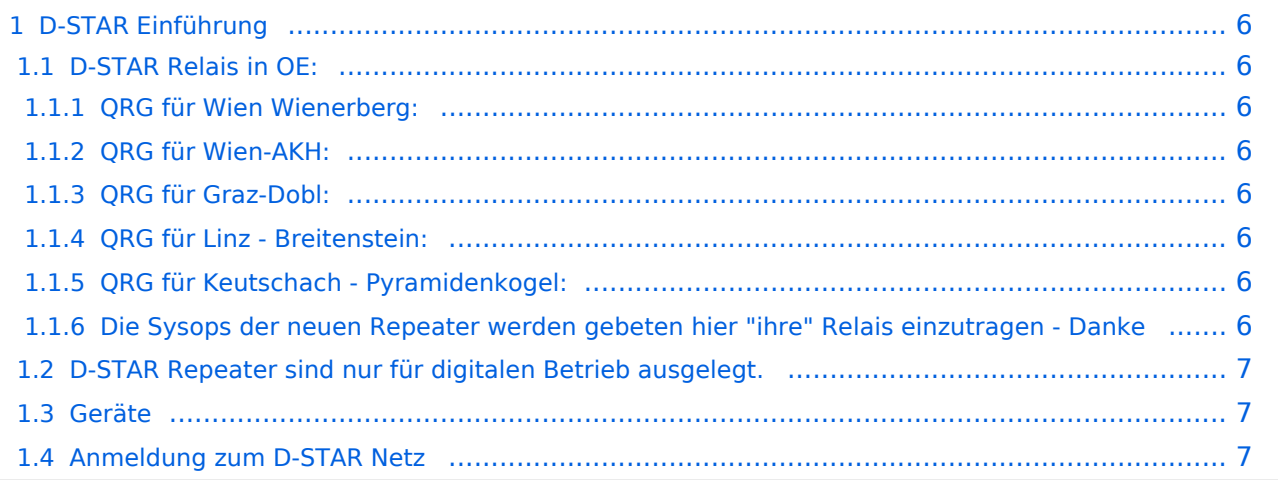

## <span id="page-5-0"></span>D-STAR Einführung

## <span id="page-5-1"></span>**D-STAR Relais in OE:**

## <span id="page-5-2"></span>QRG für Wien Wienerberg:

Repeater: OE1XCA C

Frequenz: 145.750 MHz - Shift -0.600 MHz

Standort: Wienerberg

## <span id="page-5-3"></span>QRG für Wien-AKH:

Repeater: OE1XDS B Frequenz: 438,525 MHz - Shift -7,600 MHz

Repeater: OE1XDS A Frequenz: 1.298,650 MHz - Shift -28,0 MHz

Standort: AKH 1090 Wien

## <span id="page-5-4"></span>QRG für Graz-Dobl:

Repeater: OE6XDE B(neues Rufzeichen) Frequenz: 438,900 MHZ - Shift - 7,600 MHz Standort: Sender DOBL

## <span id="page-5-5"></span>QRG für Linz - Breitenstein:

Repeater: OE5XOL B Frequenz: 438,525 - Shift - 7,600 MHz Standort: Breitenstein

## <span id="page-5-6"></span>QRG für Keutschach - Pyramidenkogel:

<span id="page-5-7"></span>Repeater: OE8XKK C Frequenz: 145.6125 MHz - Shift -0.600 MHz Standort: Sender Pyramidenkogel

<span id="page-6-2"></span>Analoge Signale werden nicht "repeatet", hingegen können manche analoge Repeater digitale Signale umsetzen.

Die Verbindung ins D-STAR Netz ist jedoch hier nicht möglich.

## <span id="page-6-1"></span>**Geräte**

Derzeit gibt es nur von ICOM Geräte, welche von Haus aus D-STAR fähig sind:

- [ICOM ID-31E](http://wiki.oevsv.at/index.php/ICOM_ID-31E) (Monobander 70cm, portabel, DV-Mode eingebaut, GPS-Modul eingebaut, IPX7)
- [ICOM IC-E80D](http://wiki.oevsv.at/index.php/ICOM_ID-E880_und_IC-E80D) (Duobänder, portabel, DV-Mode bereits eingebaut)
- ICOM IC-E91 (Duobänder, portabel, DV-Unit UT-121 nachrüstbar)
- ICOM IC-E92D (Duobänder, portabel, DV-Mode bereits eingebaut, aber GPS-Maus nur im externem Mikro)
- [ICOM IC-V82](http://wiki.oevsv.at/index.php/ICOM_IC-V82_und_IC-U82) (Monobander 2m, portabel, DV-Unit UT-118 nachrüstbar)
- [ICOM IC-U82](http://wiki.oevsv.at/index.php/ICOM_IC-V82_und_IC-U82) (Monobander 70cm, portabel, DV-Unit UT-118 nachrüstbar)
- ICOM IC-2200H (Monobander, 2m, mobil und/oder fix, DV-Unit UT-115 nachrüstbar)
- [ICOM ID-E880](http://wiki.oevsv.at/index.php/ICOM_ID-E880_und_IC-E80D) (Duobänder, mobil und/oder fix, DV-Mode bereits eingebaut)
- [ICOM IC-E2820](http://wiki.oevsv.at/index.php/ICOM_IC-E2820) (Duobänder, mobil und/oder fix, DV-Unit UT-123 nachrüstbar)
- ICOM ID-1 (Monobander, 23cm, mobil und/oder fix, DV-Mode bereits eingebaut)

Für alle anderen Geräte gibt es die Möglichkeiten, einen Adapter zwischenzuschalten, der die analogen Signale in das D-Star-DV-Format codiert, beispielsweise den DV-Adapter der Zeitschrift Funkamateur oder den [D-Star-Hotspot](#page-7-0).

## <span id="page-6-0"></span>**Anmeldung zum D-STAR Netz**

Für die Benützung der D-STAR Repeater und Gateways ist eine einmalige Anmeldung (kostenlos) notwendig (wie bei Echolink). [Anmeldungen / Registrierung](http://wiki.oevsv.at/index.php/Registrierung_D-Star)

Die Anmeldung / Registrierung wird von einigen D-Star Sysops durchgeführt. (z.B. auf OE1XDS von OE1SGW)

Durchschnittlich ist man in 24 Stunden weltweit registriert.

# <span id="page-7-0"></span>**Einführung D-Star: Unterschied zwischen den Versionen**

[Versionsgeschichte interaktiv durchsuchen](https://wiki.oevsv.at) [VisuellWikitext](https://wiki.oevsv.at)

# **[\(Quelltext anzeigen\)](#page-10-0)**

[OE1AOA](#page-4-0) [\(Diskussion](https://wiki.oevsv.at/w/index.php?title=Benutzer_Diskussion:OE1AOA&action=view) | [Beiträge\)](https://wiki.oevsv.at/wiki/Spezial:Beitr%C3%A4ge/OE1AOA) ([→Anmeldung zum D-STAR Netz\)](#page-9-0) [← Zum vorherigen Versionsunterschied](#page-10-0)

#### **[Version vom 26. Februar 2012, 20:46 Uhr](#page-10-0) [Version vom 26. Februar 2012, 20:48 Uhr](#page-10-0) ([Quelltext anzeigen](#page-10-0))**

[OE1AOA](#page-4-0) ([Diskussion](https://wiki.oevsv.at/w/index.php?title=Benutzer_Diskussion:OE1AOA&action=view) | [Beiträge](https://wiki.oevsv.at/wiki/Spezial:Beitr%C3%A4ge/OE1AOA)) ([→Geräte](#page-9-1)) [Zum nächsten Versionsunterschied →](#page-10-0)

#### **Zeile 76: Zeile 76:**

Für alle anderen Geräte gibt es die Möglichkeiten, einen Adapter zwischenzuschalten, der die analogen Signale in das D-Star-DV-Format codiert, beispielsweise den DV-Adapter der Zeitschrift Funkamateur oder den [[D-HOT\_SPOT|D-Star-Hotspot]].

Für alle anderen Geräte gibt es die Möglichkeiten, einen Adapter zwischenzuschalten, der die analogen Signale in das D-Star-DV-Format codiert, beispielsweise den DV-Adapter der Zeitschrift Funkamateur oder den [[D-HOT\_SPOTID-Star-Hotspot11.

**+ ----**

 $=$ ==Anmeldung zum D-STAR Netz ===  $=$   $=$   $=$ ==Anmeldung zum D-STAR Netz ===

## Version vom 26. Februar 2012, 20:48 Uhr

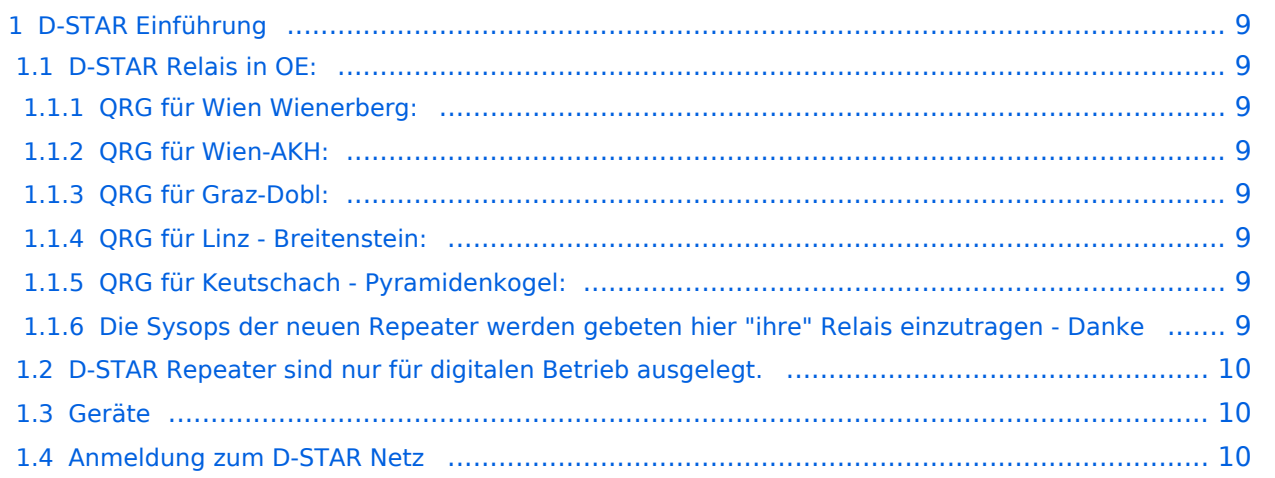

## <span id="page-8-0"></span>D-STAR Einführung

## <span id="page-8-1"></span>**D-STAR Relais in OE:**

## <span id="page-8-2"></span>QRG für Wien Wienerberg:

Repeater: OE1XCA C

Frequenz: 145.750 MHz - Shift -0.600 MHz

Standort: Wienerberg

## <span id="page-8-3"></span>QRG für Wien-AKH:

Repeater: OE1XDS B Frequenz: 438,525 MHz - Shift -7,600 MHz

Repeater: OE1XDS A Frequenz: 1.298,650 MHz - Shift -28,0 MHz

Standort: AKH 1090 Wien

## <span id="page-8-4"></span>QRG für Graz-Dobl:

Repeater: OE6XDE B(neues Rufzeichen) Frequenz: 438,900 MHZ - Shift - 7,600 MHz Standort: Sender DOBL

### <span id="page-8-5"></span>QRG für Linz - Breitenstein:

Repeater: OE5XOL B Frequenz: 438,525 - Shift - 7,600 MHz Standort: Breitenstein

## <span id="page-8-6"></span>QRG für Keutschach - Pyramidenkogel:

<span id="page-8-7"></span>Repeater: OE8XKK C Frequenz: 145.6125 MHz - Shift -0.600 MHz Standort: Sender Pyramidenkogel

<span id="page-9-2"></span>Analoge Signale werden nicht "repeatet", hingegen können manche analoge Repeater digitale Signale umsetzen.

Die Verbindung ins D-STAR Netz ist jedoch hier nicht möglich.

## <span id="page-9-1"></span>**Geräte**

Derzeit gibt es nur von ICOM Geräte, welche von Haus aus D-STAR fähig sind:

- [ICOM ID-31E](http://wiki.oevsv.at/index.php/ICOM_ID-31E) (Monobander 70cm, portabel, DV-Mode eingebaut, GPS-Modul eingebaut, IPX7)
- [ICOM IC-E80D](http://wiki.oevsv.at/index.php/ICOM_ID-E880_und_IC-E80D) (Duobänder, portabel, DV-Mode bereits eingebaut)
- ICOM IC-E91 (Duobänder, portabel, DV-Unit UT-121 nachrüstbar)
- ICOM IC-E92D (Duobänder, portabel, DV-Mode bereits eingebaut, aber GPS-Maus nur im externem Mikro)
- [ICOM IC-V82](http://wiki.oevsv.at/index.php/ICOM_IC-V82_und_IC-U82) (Monobander 2m, portabel, DV-Unit UT-118 nachrüstbar)
- [ICOM IC-U82](http://wiki.oevsv.at/index.php/ICOM_IC-V82_und_IC-U82) (Monobander 70cm, portabel, DV-Unit UT-118 nachrüstbar)
- ICOM IC-2200H (Monobander, 2m, mobil und/oder fix, DV-Unit UT-115 nachrüstbar)
- [ICOM ID-E880](http://wiki.oevsv.at/index.php/ICOM_ID-E880_und_IC-E80D) (Duobänder, mobil und/oder fix, DV-Mode bereits eingebaut)
- [ICOM IC-E2820](http://wiki.oevsv.at/index.php/ICOM_IC-E2820) (Duobänder, mobil und/oder fix, DV-Unit UT-123 nachrüstbar)
- ICOM ID-1 (Monobander, 23cm, mobil und/oder fix, DV-Mode bereits eingebaut)

Für alle anderen Geräte gibt es die Möglichkeiten, einen Adapter zwischenzuschalten, der die analogen Signale in das D-Star-DV-Format codiert, beispielsweise den DV-Adapter der Zeitschrift Funkamateur oder den [D-Star-Hotspot](#page-7-0).

## <span id="page-9-0"></span>**Anmeldung zum D-STAR Netz**

Für die Benützung der D-STAR Repeater und Gateways ist eine einmalige Anmeldung (kostenlos) notwendig (wie bei Echolink). [Anmeldungen / Registrierung](http://wiki.oevsv.at/index.php/Registrierung_D-Star)

Die Anmeldung / Registrierung wird von einigen D-Star Sysops durchgeführt. (z.B. auf OE1XDS von OE1SGW)

Durchschnittlich ist man in 24 Stunden weltweit registriert.

# <span id="page-10-0"></span>**Einführung D-Star: Unterschied zwischen den Versionen**

[Versionsgeschichte interaktiv durchsuchen](https://wiki.oevsv.at) [VisuellWikitext](https://wiki.oevsv.at)

# **[\(Quelltext anzeigen\)](#page-10-0)**

[OE1AOA](#page-4-0) [\(Diskussion](https://wiki.oevsv.at/w/index.php?title=Benutzer_Diskussion:OE1AOA&action=view) | [Beiträge\)](https://wiki.oevsv.at/wiki/Spezial:Beitr%C3%A4ge/OE1AOA) ([→Anmeldung zum D-STAR Netz\)](#page-12-0) [← Zum vorherigen Versionsunterschied](#page-10-0)

#### **[Version vom 26. Februar 2012, 20:46 Uhr](#page-10-0) [Version vom 26. Februar 2012, 20:48 Uhr](#page-10-0) ([Quelltext anzeigen](#page-10-0))**

[OE1AOA](#page-4-0) ([Diskussion](https://wiki.oevsv.at/w/index.php?title=Benutzer_Diskussion:OE1AOA&action=view) | [Beiträge](https://wiki.oevsv.at/wiki/Spezial:Beitr%C3%A4ge/OE1AOA)) ([→Geräte](#page-12-1)) [Zum nächsten Versionsunterschied →](#page-10-0)

#### **Zeile 76: Zeile 76:**

Für alle anderen Geräte gibt es die Möglichkeiten, einen Adapter zwischenzuschalten, der die analogen Signale in das D-Star-DV-Format codiert, beispielsweise den DV-Adapter der Zeitschrift Funkamateur oder den [[D-HOT\_SPOT|D-Star-Hotspot]].

Für alle anderen Geräte gibt es die Möglichkeiten, einen Adapter zwischenzuschalten, der die analogen Signale in das D-Star-DV-Format codiert, beispielsweise den DV-Adapter der Zeitschrift Funkamateur oder den [[D-HOT\_SPOTID-Star-Hotspot11.

**+ ----**

 $===$ Anmeldung zum D-STAR Netz  $===$ 

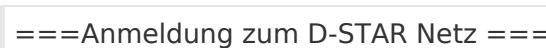

## Version vom 26. Februar 2012, 20:48 Uhr

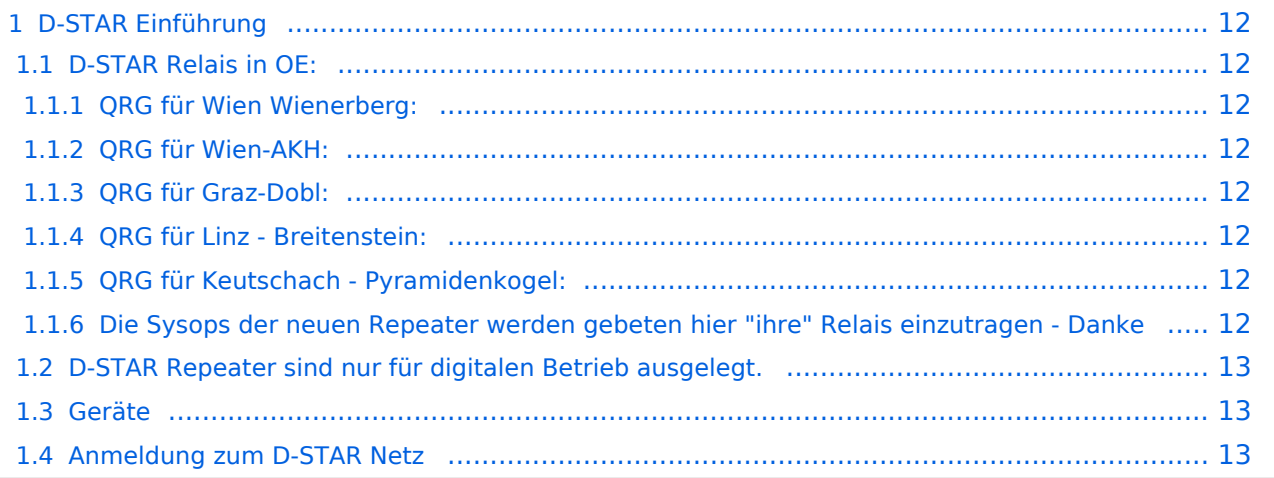

## <span id="page-11-0"></span>D-STAR Einführung

## <span id="page-11-1"></span>**D-STAR Relais in OE:**

## <span id="page-11-2"></span>QRG für Wien Wienerberg:

Repeater: OE1XCA C

Frequenz: 145.750 MHz - Shift -0.600 MHz

Standort: Wienerberg

## <span id="page-11-3"></span>QRG für Wien-AKH:

Repeater: OE1XDS B Frequenz: 438,525 MHz - Shift -7,600 MHz

Repeater: OE1XDS A Frequenz: 1.298,650 MHz - Shift -28,0 MHz

Standort: AKH 1090 Wien

## <span id="page-11-4"></span>QRG für Graz-Dobl:

Repeater: OE6XDE B(neues Rufzeichen) Frequenz: 438,900 MHZ - Shift - 7,600 MHz Standort: Sender DOBL

## <span id="page-11-5"></span>QRG für Linz - Breitenstein:

Repeater: OE5XOL B Frequenz: 438,525 - Shift - 7,600 MHz Standort: Breitenstein

## <span id="page-11-6"></span>QRG für Keutschach - Pyramidenkogel:

<span id="page-11-7"></span>Repeater: OE8XKK C Frequenz: 145.6125 MHz - Shift -0.600 MHz Standort: Sender Pyramidenkogel

<span id="page-12-2"></span>Analoge Signale werden nicht "repeatet", hingegen können manche analoge Repeater digitale Signale umsetzen.

Die Verbindung ins D-STAR Netz ist jedoch hier nicht möglich.

## <span id="page-12-1"></span>**Geräte**

Derzeit gibt es nur von ICOM Geräte, welche von Haus aus D-STAR fähig sind:

- [ICOM ID-31E](http://wiki.oevsv.at/index.php/ICOM_ID-31E) (Monobander 70cm, portabel, DV-Mode eingebaut, GPS-Modul eingebaut, IPX7)
- [ICOM IC-E80D](http://wiki.oevsv.at/index.php/ICOM_ID-E880_und_IC-E80D) (Duobänder, portabel, DV-Mode bereits eingebaut)
- ICOM IC-E91 (Duobänder, portabel, DV-Unit UT-121 nachrüstbar)
- ICOM IC-E92D (Duobänder, portabel, DV-Mode bereits eingebaut, aber GPS-Maus nur im externem Mikro)
- [ICOM IC-V82](http://wiki.oevsv.at/index.php/ICOM_IC-V82_und_IC-U82) (Monobander 2m, portabel, DV-Unit UT-118 nachrüstbar)
- [ICOM IC-U82](http://wiki.oevsv.at/index.php/ICOM_IC-V82_und_IC-U82) (Monobander 70cm, portabel, DV-Unit UT-118 nachrüstbar)
- ICOM IC-2200H (Monobander, 2m, mobil und/oder fix, DV-Unit UT-115 nachrüstbar)
- [ICOM ID-E880](http://wiki.oevsv.at/index.php/ICOM_ID-E880_und_IC-E80D) (Duobänder, mobil und/oder fix, DV-Mode bereits eingebaut)
- [ICOM IC-E2820](http://wiki.oevsv.at/index.php/ICOM_IC-E2820) (Duobänder, mobil und/oder fix, DV-Unit UT-123 nachrüstbar)
- ICOM ID-1 (Monobander, 23cm, mobil und/oder fix, DV-Mode bereits eingebaut)

Für alle anderen Geräte gibt es die Möglichkeiten, einen Adapter zwischenzuschalten, der die analogen Signale in das D-Star-DV-Format codiert, beispielsweise den DV-Adapter der Zeitschrift Funkamateur oder den [D-Star-Hotspot](#page-7-0).

## <span id="page-12-0"></span>**Anmeldung zum D-STAR Netz**

Für die Benützung der D-STAR Repeater und Gateways ist eine einmalige Anmeldung (kostenlos) notwendig (wie bei Echolink). [Anmeldungen / Registrierung](http://wiki.oevsv.at/index.php/Registrierung_D-Star)

Die Anmeldung / Registrierung wird von einigen D-Star Sysops durchgeführt. (z.B. auf OE1XDS von OE1SGW)

Durchschnittlich ist man in 24 Stunden weltweit registriert.